## WORSHIP NOTES! for Ignite

Name: Date: Scripture Reading What do you feel was the most important point of the sermon today? What part of worship did you each enjoy best? Why? What did you dislike? is control in & will be with How can you apply this sermon to your daily life this week?

Odult Signature:

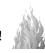